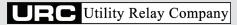

## AC-PRO-II® PROCEDURE

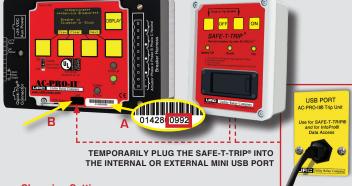

## **Changing Settings**

To change the settings using the buttons or a computer, a security code is required. The security code is the last four (4) digits of the serial number (see A).

## **USB Port**

The mini USB port (see B) is used for remotely tripping the breaker with SAFE-T-TRIP® (sold separately) and interfacing with a computer running InfoPro-AC.

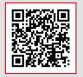

Scan this QR code with your mobile device to be taken to the instruction manual section on our website.

UtilityRelay.com | 888.289.2864 | URCSales@UtilityRelay.com

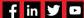